# **Programación 4**

CASO DE ESTUDIO :: ANÁLISIS

#### **OBJETIVO**

En este documento se presenta un caso de estudio que servirá como guía práctica para la introducción de la etapa de análisis, tanto para las actividades de Modelado de Dominio como de Especificación del Comportamiento del Sistema.

### **DESCRIPCIÓN DE LA REALIDAD**

Se desea construir una aplicación web que permita la reserva y venta de pasajes de avión. La aplicación debe manejar información de las personas que realizan las reservas y compran los pasajes. De cada persona se sabe su nombre (que lo identifica), teléfono y edad. Las mismas pueden reservar o comprar múltiples pasajes, pero para eso deben ser mayores de 18 años. Las personas deben primero reservar pasajes y en ese caso se registra la fecha de reserva y el costo de la misma en dicho momento.

Cuando la persona compra la reserva queda responsable de realizar el pago, sea en efectivo o con tarjeta de crédito. En caso de pagar en efectivo, se aplica un descuento porcentual que es el mismo para todos los pagos en efectivo. En caso contrario es necesario registrar el número de la tarjeta y la cantidad de pagos que se realizarán.

Existen diferentes modelos de avión, cada modelo con una cantidad de asientos. De cada avión se registra una matrícula que permite identificarlos. Cada asiento está identificado por un número y se conoce además su ubicación, sea en primera clase o en clase turista.

De cada vuelo (tramo) identificado con un código, se conoce su fecha de realización, el aeropuerto de origen y el de destino (identificados por un código de tres letras), no pudiendo ser ambos el mismo aeropuerto. A cada vuelo se le asigna un avión específico pudiendo reservarse/venderse los asientos disponibles de dicho avión. El costo de realizar un vuelo depende además del asiento en el que se vaya, por ejemplo, los asientos de primera valen más que los de turista, e incluso dentro de primera pueden haber diferencias según la ubicación del asiento.

Los pasajes que una persona reserva/compra serán una secuencia ordenada de entre 2 y 5 trayectos a los cuales se les asignará un asiento concreto. El costo del pasaje será la suma del costo de los asientos que se reserven. Como forma de mejorar el trato con los clientes, si un viaje tiene más de 3 vuelos, se le aplica el descuento de pago en efectivo aún si paga con tarjeta.

## **MODELADO DE DOMINIO**

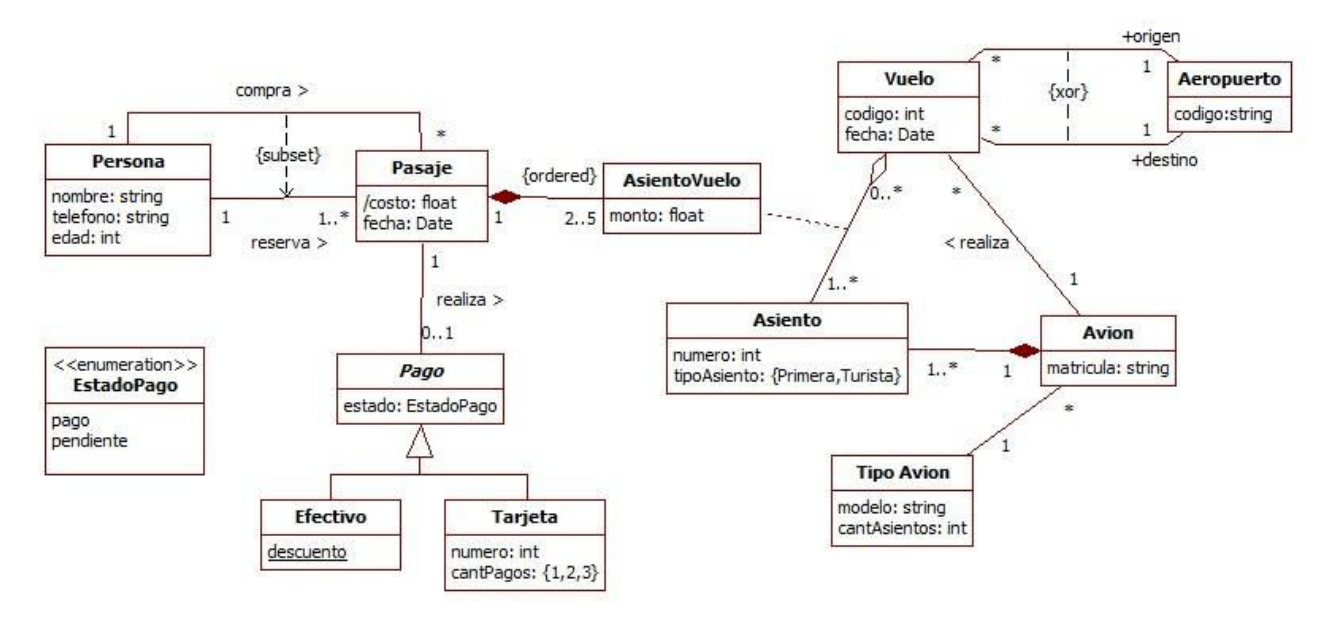

Un posible modelo para la realidad planteada es el siguiente.

Algunos comentarios sobre el modelo:

- La asociación entre Pasaje y AsientoVuelo representa la ocupación del Vuelo, es decir, si existe un link entre dos instancias de estas clases indica que el asiento correspondiente está ocupado para ese vuelo.
- En tanto un pasaje no se compre no habrá un link entre Pasaje y Pago
- En caso de querer manejar un costo de asientos variable a lo largo del tiempo y no perder los costos con los cuales se compró un pasaje, es necesario realizar la siguiente modificación en el modelo. La nueva clase Costo es la que debería asociarse con Pasaje en lugar de la clase AsientoVuelo.

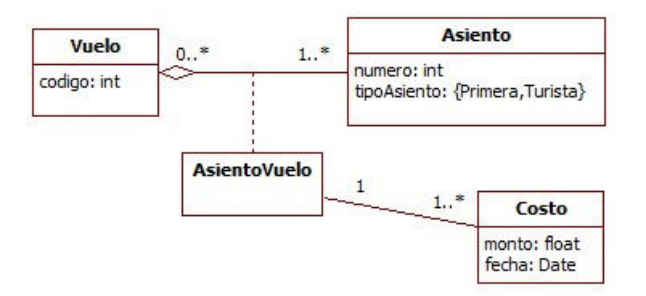

Algunas de las restricciones presentes en el modelo son las siguientes:

- El nombre de una persona la identifica (unicidad de atributos)
- La edad de una persona debe ser mayor o igual a 18 (dominio de atributos)
- Los asientos asignados al vuelo que realiza un avión son asientos de ese avión (integridad circular)
- El costo de un pasaje es la suma de los montos de las instancias de AsientoVuelo asociadas menos el descuento correspondiente (atributos calculados)
- Si un pasaje tiene más de tres instancias de AsientoVuelo asociadas y el pasaje fue comprado y pago con tarjeta, entonces al costo se le aplica el descuento de pago en efectivo (regla de negocio)

## **ESPECIFICACIÓN DEL COMPORTAMIENTO DEL SISTEMA**

A continuación se presentan dos casos de uso del sistema junto con sus respectivos Diagramas de Secuencia del Sistema y algunos de los contratos de las operaciones involucradas. En los casos de uso se puede apreciar a dos actores diferentes: el Cliente que interactúa con el sistema para la reserva y compra de pasajes, y el Administrador encargado de las tareas de mantenimiento.

**Nota**: Los Diagramas de Secuencia del Sistema (DSS) son una extensión de los Diagramas de Secuencia de UML en donde aparecen los actores enviando mensajes al sistema. Dado que no son parte del estándar, muchas de las herramientas de modelado no permiten modelar a los actores, salvo mediante un objeto que lo represente. No obstante, para nuestros propósitos esto será suficiente.

# **Alta de Vuelo**

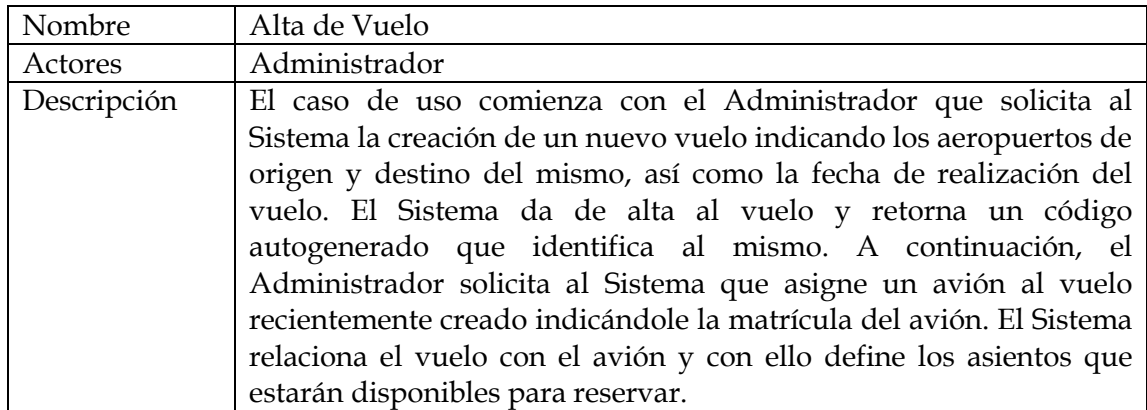

El DSS correspondiente al caso de uso anterior se muestra a continuación. Notar que en él mismo, el Sistema **NO TIENE MEMORIA**. Esto se ve reflejado por la necesidad de indicar en el segundo mensaje el código del vuelo dado de alta a consecuencia del primer mensaje.

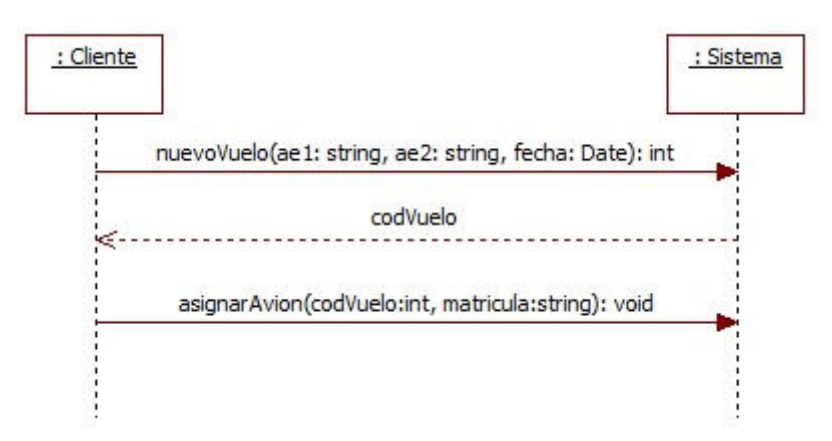

Los contratos de las operaciones correspondientes a los mensajes del DSS anterior son los siguientes.

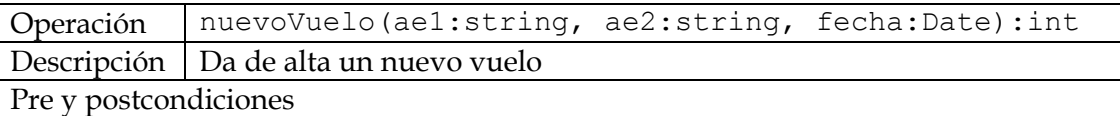

Pre: Existe una instancia de Aeropuerto con atributo codigo = ae1

Pre: Existe una instancia de Aeropuerto con atributo codigo = ae2

Post: Se creó una instancia de Vuelo con atributo fecha = fecha y atributo codigo autogenerado por el sistema

Post: Se creó un link entre la instancia de Vuelo y la instancia de Aeropuerto con atributo codigo = ae1 con rol origen

Post: Se creó un link entre la instancia de Vuelo y la instancia de Aeropuerto con atributo codigo = ae2 con rol destino

Post: Se retornó el atributo codigo de la instancia de Vuelo creada

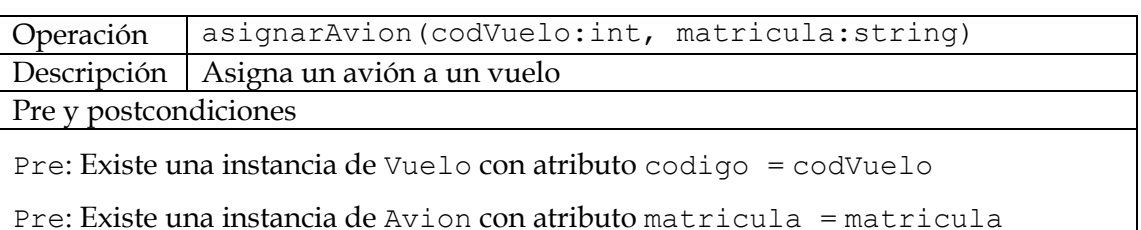

Pre: No existe un link entre la instancia de Vuelo y la de Avion

Post: Se creó un link entre la instancia de Vuelo y la de Avion

Post: Para cada instancia de Asiento asociada a la instancia de Avion, se creó una instancia de la clase de asociación AsientoVuelo entre el Asiento y el Vuelo con atributo monto  $= 0$ 

# **Reserva y Compra de Pasaje**

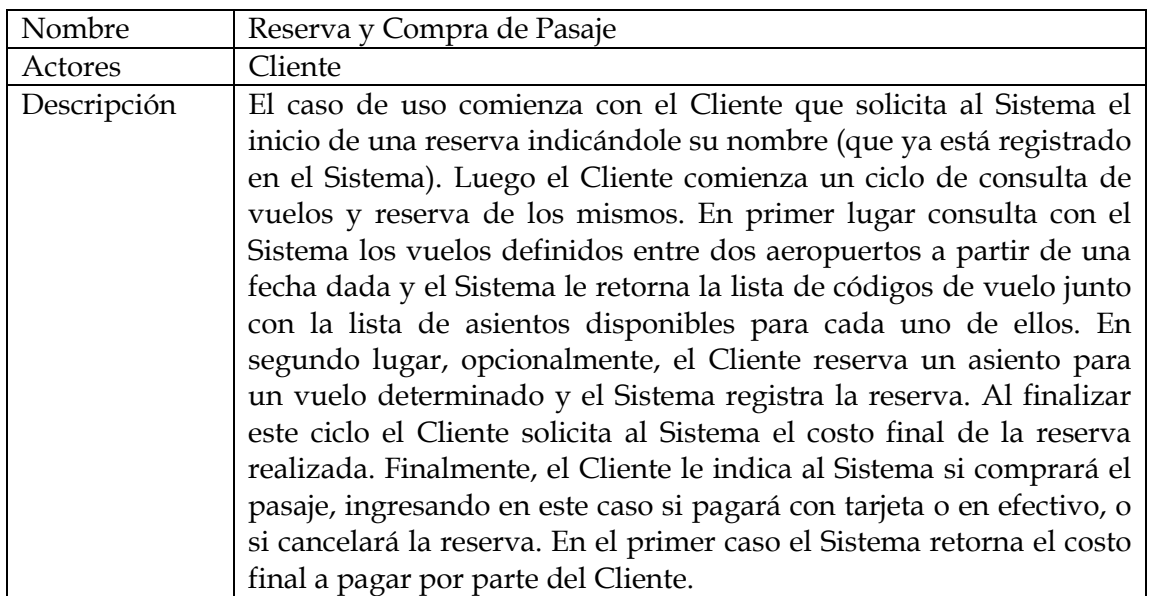

El DSS correspondiente al caso de uso anterior se muestra a continuación. Notar que en él mismo, el Sistema **TIENE MEMORIA**. Esto se ve reflejado en los comentarios.

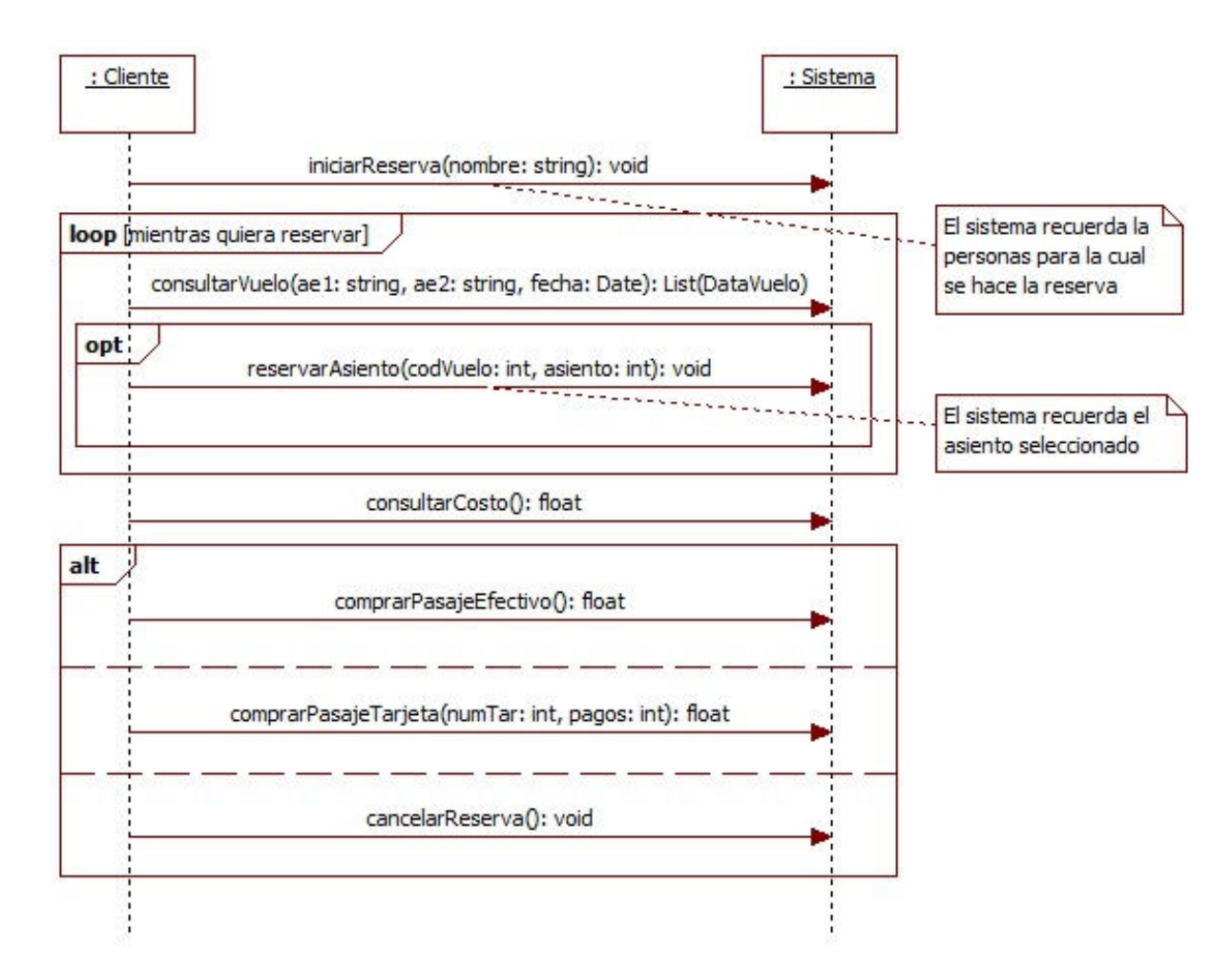

Los contratos de las operaciones correspondientes a los mensajes del DSS anterior son los siguientes.

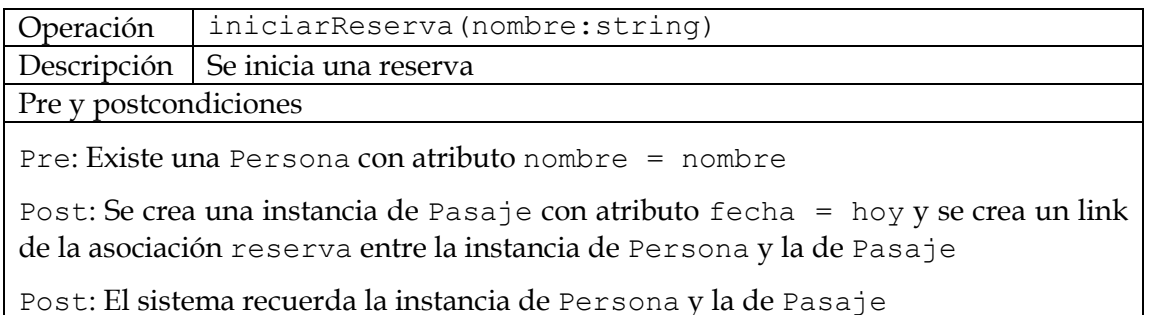

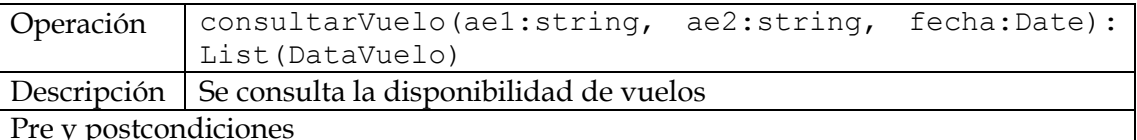

Pre: Existe una instancia de Aeropuerto con atributo código = ae1

Pre: Existe una instancia de Aeropuerto con atributo código = ae2

Post: Se devuelve una lista de tipo DataVuelo donde cada una representa información sobre las instancias de Vuelo con atributo fecha >= fecha, con links a las instancias de Aeropuerto anteriores con rol origen y destino, respectivamente. Cada DataVuelo contiene el valor del atributo codigo de la instancia de Vuelo y la lista de valores de los atributos numero de las instancias de Asiento asociadas y disponibles.

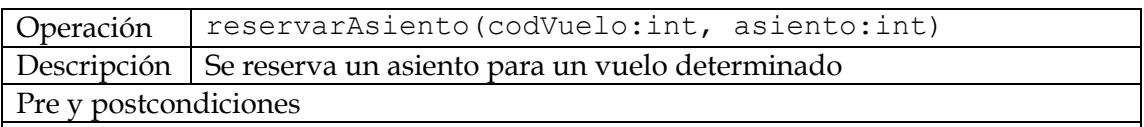

Pre: Existe una instancia de Pasaje recordada por el sistema

Pre: Existe una instancia de Vuelo con atributo código = codVuelo

Pre: Existe una instancia de Asiento con atributo numero = asiento asociada a la instancia de Vuelo

Pre: No existe un link entre la instancia de AsientoVuelo, asociada a las instancias de Vuelo y Asiento, y una instancia de Pasaje. (el asiento está disponible)

Pre: El sistema recuerda menos de cinco instancias de AsientoVuelo

Post: Se crea un link entre la instancia de Pasaje recordada por el sistema y la instancia de AsientoVuelo

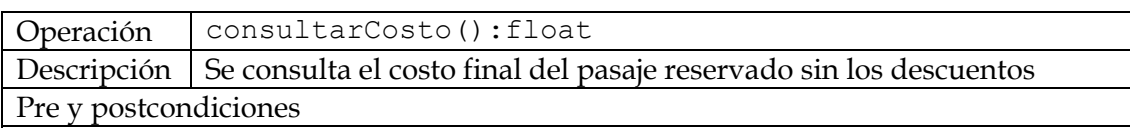

Pre: Existe una instancia de Pasaje recordada por el sistema

Post: Se devuelve la suma de los valores del atributo monto de las instancias de AsientoVuelo asociadas a la instancia de Pasaje

Operación | comprarPasajeEfectivo():float Descripción Se ingresa la responsabilidad de pago en efectivo Pre y postcondiciones

Pre: El sistema recuerda una instancia de Persona y una de Pasaje asociada a entre dos y cinco instancias de AsientoVuelo

Pre: No existe un link de la asociación compra entre la instancia de Persona recordada por el sistema y la instancia de Pasaje

Pre: No existe un link entre la instancia de Pasaje y una instancia de Pago

Post: Se crea un link de la asociación compra entre la instancia de Persona recordada por el sistema y la instancia de Pasaje

Post: Se crea una instancia de Efectivo con atributo estado = pendiente y se crea un link entre dicha instancia y la instancia de Pasaje

Post: Se devuelve la suma de los valores del atributo monto de las instancias de AsientoVuelo asociadas a la instancia de Pasaje con el descuento correspondiente al atributo descuento de Efectivo

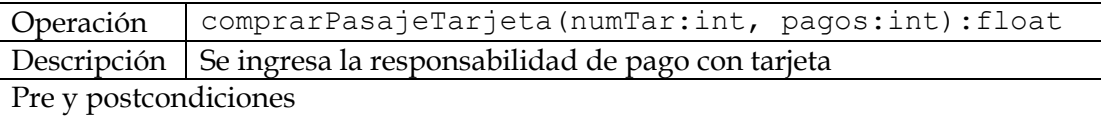

Pre: El sistema recuerda una instancia de Persona y una de Pasaje asociada a entre dos y cinco instancias de AsientoVuelo

Pre: No existe un link de la asociación compra entre la instancia de Persona recordada por el sistema y la instancia de Pasaje

Pre: No existe un link entre la instancia de Pasaje y una instancia de Pago

Post: Se crea un link de la asociación compra entre la instancia de Persona recordada por el sistema y la instancia de Pasaje

Post: Se crea una instancia de Tarjeta con atributo estado = pendiente, atributo numero = numTar y atributo cantPagos = pagos y se crea un link entre dicha instancia y la instancia de Pasaje

Post: Se devuelve la suma de los valores del atributo monto de las instancias de AsientoVuelo asociadas a la instancia de Pasaje

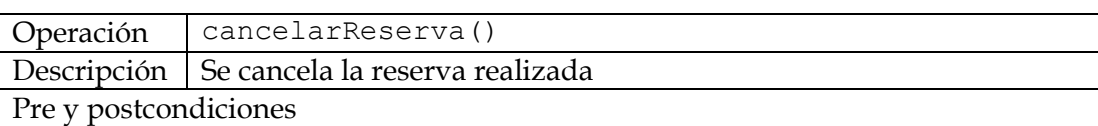

Pre: El sistema recuerda una instancia de Persona y una de Pasaje asociada a entre dos y cinco instancias de AsientoVuelo

Post: Se elimina la instancia de Pasaje y los links entre ésta y las instancias de Persona y AsientoVuelo recordadas por el sistema

Post: El sistema deja de recordar información

Finalmente se muestra a continuación la definición del datatype DataVuelo utilizado en el DSS anterior, así como un resumen de las operaciones que fueron definidas para el sistema en su conjunto. Estas operaciones son las que deberán ser diseñadas.

#### **Sistema**

nuevoVuelo(ae1: string, ae2: string, fecha: Date)<br>asignarAvion(codVuelo: int, matricula: string)<br>iniciarReserva(nombre: string)<br>consultarVuelo(ae1: string, ae2: string, fecha: Date): List(DataVuelo)<br>reservarAsiento(codVuel

# <<datatype>>

**DataVuelo** 

codigo: int asientos: List(int)